# Data Engineering - Lecture 6

**A practical approach to** SQL - Part 2

Shamindra Shrotriya (CMU)

### So **where** were we?

### Data-driven workflows adopt an interactive pipeline

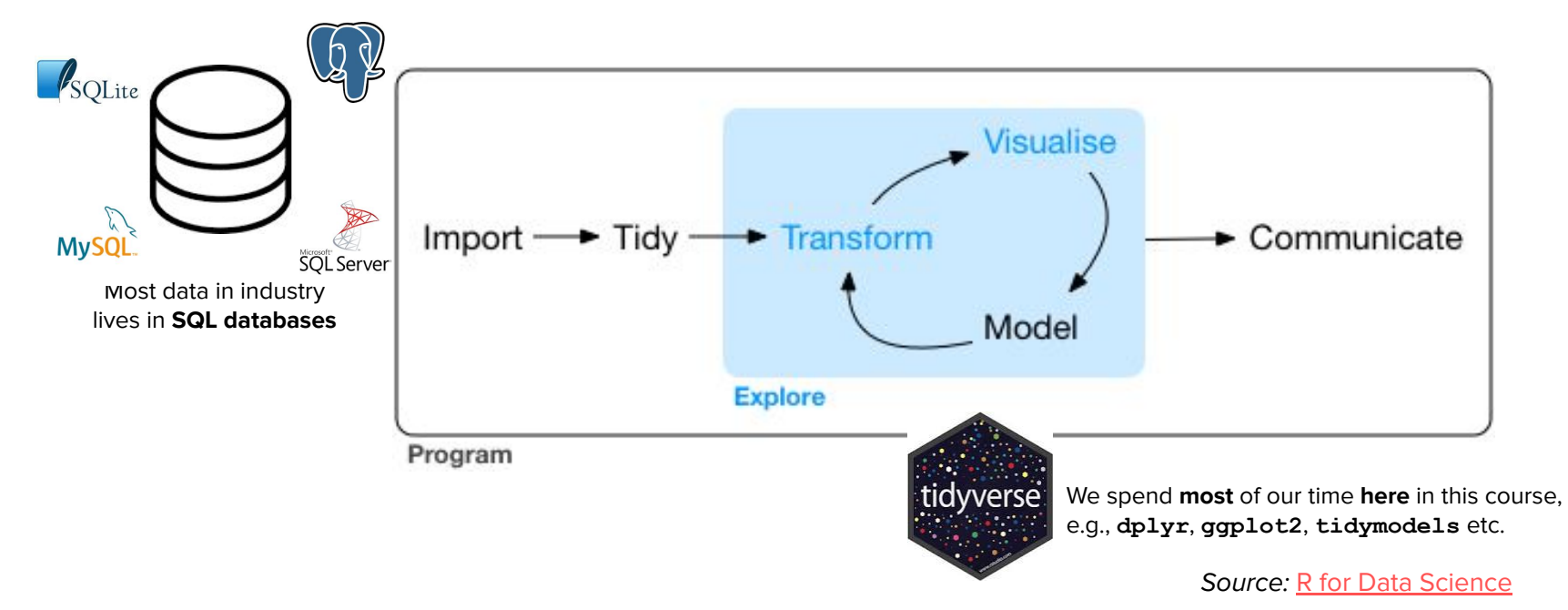

**Takeaway:** being able to **efficiently extract SQL data** is vital for success

**Key idea: query**: *table(s)* → *table*

**SQL** provides a **consistent grammar** (**S**tructured **L**anguage) for asking and answering **questions** (**Q**ueries) about your collected data

### **SQL** grammar comes built-in with keywords (verbs)

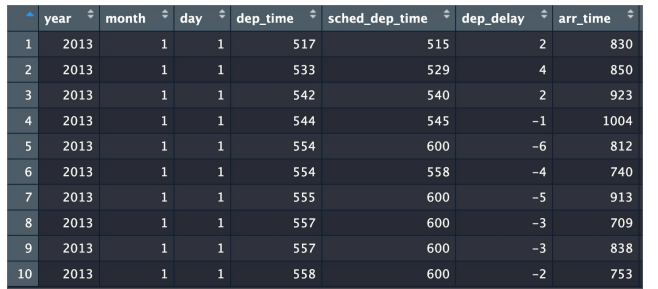

#### **SQL Code**

```
SELECT dest, month, day,
  MIN(arr_delay) AS mnd,
  MAX(arr_delay) AS mxd,
  AVG(arr_delay) AS avd
FROM flights
GROUP BY dest, month, day
ORDER BY dest, month DESC,
          day
LIMIT 10;
```
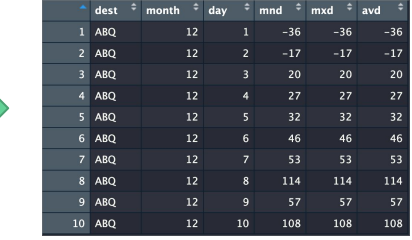

Thousands **more observations**

**Takeaway:** these keywords (verbs) allow you to systematically query tables (nouns)

### SQL::**KEYWORDS** follow an **order of operations**

### Keywords execute in a **diff. order** than which they appear

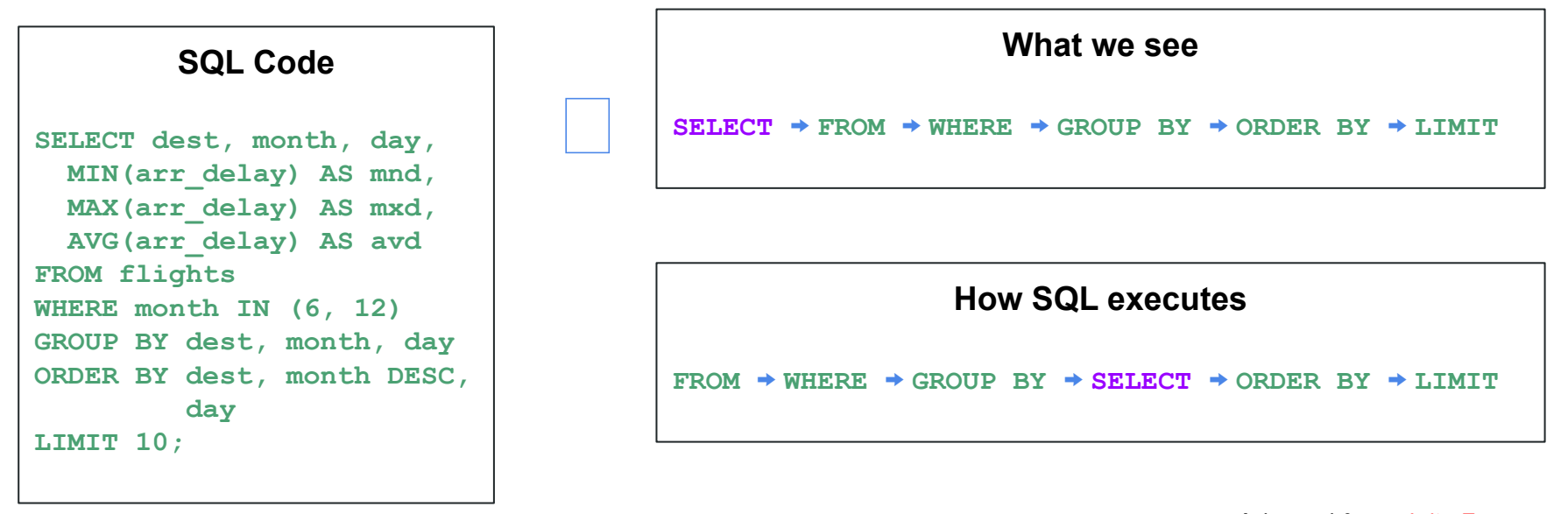

Adapted from: [Julia Evans](https://wizardzines.com/zines/sql/)

**Takeaway:** grokking the **SQL** execution order enables us to **better reason** with our code

SQL::**KEYWORDS** ⟷ dplyr::**functions()**

### **SQL** keywords have a **bidirectional** link to **dplyr** verbs

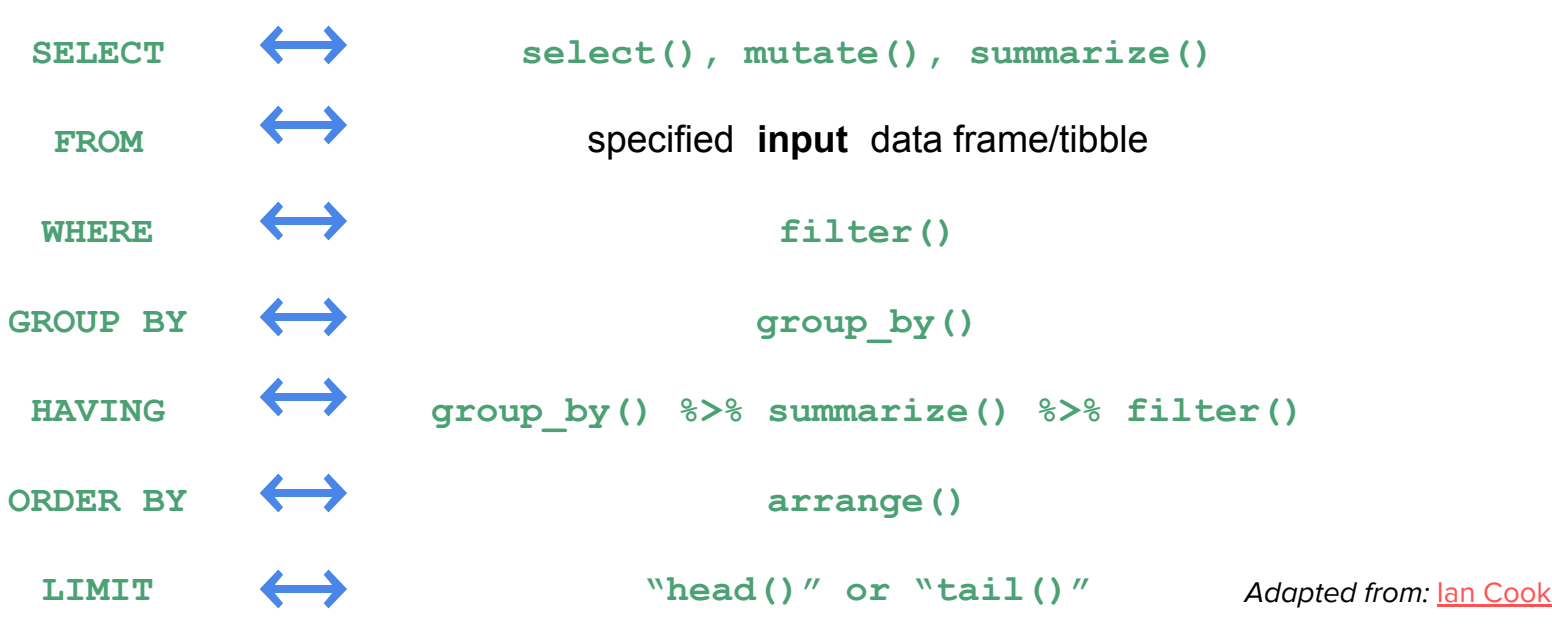

**Takeaway: dplyr** developed this precise relationship to **SQL by design** over time

#### SQL::**KEYWORDS →** dplyr**::functions()** via **tidyquery**

#### **tidyquery on tibbles**

```
tidyquery::query(
'SELECT dest, month, day,
   MIN(arr_delay) AS mnd,
   MAX(arr_delay) AS mxd,
   AVG(arr_delay) AS avd
FROM nycflights13::flights
GROUP BY dest, month, day
ORDER BY dest, month DESC,
          day
LIMIT 10;')
```

```
tidyquery::show_dplyr(
'SELECT dest, month, day,
  MIN(arr_delay) AS mnd,
  MAX(arr_delay) AS mxd,
  AVG(arr_delay) AS avd
FROM nycflights13::flights
GROUP BY dest, month, day
ORDER BY dest, month DESC,
          day
LIMIT 10;')
```
**tidyquery → dplyr**

```
resulting dplyr - amazing!
nycflights13::flights %>%
   group_by(dest, month, 
day) %>%
   summarise(
mnd = min(arr_delay, 
           na.rm = TRUE), 
mxd = max(arr delay,
           na.rm = TRUE), 
avd = mean(arr_delay,
           na.rm = TRUE))
%>% ungroup() %>% head(10)
```
**Takeaway: tidyquery** enables SQL syntax on tibbles and translation to **dplyr**

#### SQL::**KEYWORDS →** dplyr**::functions()** via **dbplyr**

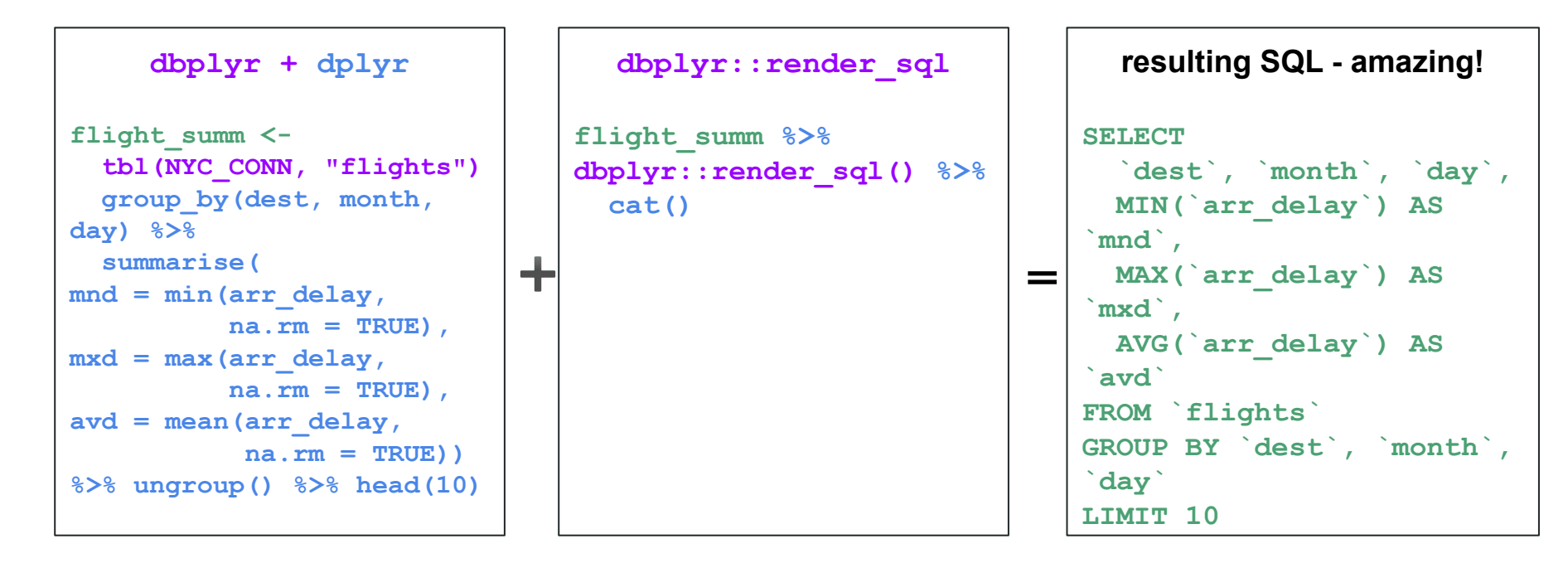

**Takeaway: dbplyr** allows for **dplyr** code translation to **SQL**

Adapted from: [Source](https://stackoverflow.com/a/70711100/4687531)

### **Recap:** SQL::**KEYWORDS** ⟷ dplyr::**functions()**

We have the means to **bidirectionally translate** SQL code to dplyr

**tidyquery**: SQL **→** dplyr **dbplyr**: dplyr **→** SQL

**Note:** Translations may have **limitations**, e.g., **[multiple joins](https://github.com/ianmcook/tidyquery#current-limitations)** in **tidyquery**

**Takeaway:** these amazing tools allow for **bidirectional learning** of **SQL** and **dplyr**

### Always **first** aim to **visualize** your **database** before using **SQL**

### We'll use the **nycflights13** database for our analysis

**What:** Contains flight info for NYC departures to various US destinations in 2013

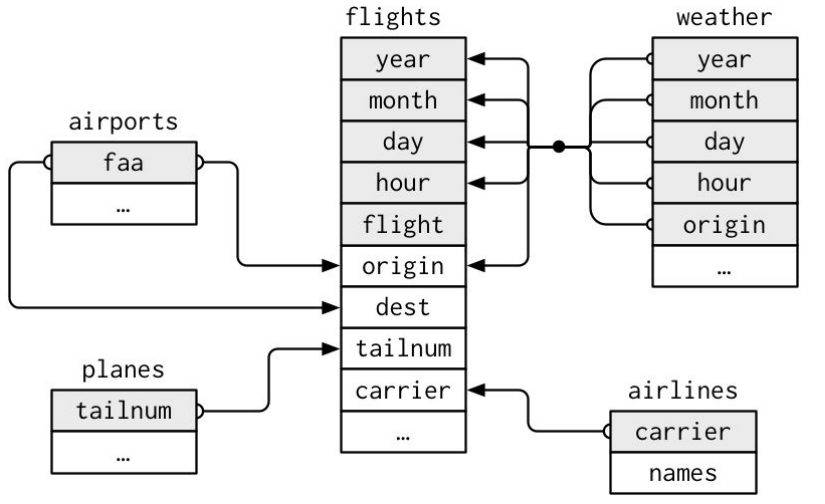

**flights:** all NYC departures in 2013

**weather:** hourly data for each airport

**planes:** construction info for each plane

**airports:** airport names and locations

**airlines:** two letter carrier codes/names

Source: [nycflights13](https://github.com/hadley/r4ds/issues/757)

**Takeaway:** building this **mental picture** up front gets us in the right **SQL mindset**

## **SELECT** ⟷ dplyr::**select() Advanced** concepts

### We can also **SELECT** DISTINCT variable combinations

What are the unique flight carrier pairings for NYC based flights in 2013?

**> SELECT DISTINCT carrier, flight FROM flights ORDER BY carrier, flight;**

This returns **DISTINCT** (unique) flight-carrier combinations

The **ORDER BY** is simply for **viewing convenience**

## **SELECT** ⟷ dplyr::**mutate() Advanced** concepts

### We can also use **CASE WHEN** to handle if-then statements

**Answer to:** how to create columns that are based conditionally on other columns?

Define a **new variable** to classify flights as arriving "early", "on-time", or "late"

```
SELECT year, month, day, arr delay,
```

```
 CASE WHEN arr_delay < 0 THEN "Early"
```
 **WHEN arr\_delay = 0 THEN "On Time"**

```
 WHEN arr_delay > 0 THEN "Late"
```
 **ELSE "Unknown"**

```
 END AS delay_type
```

```
 FROM flights LIMIT 10;
```
**Takeaway: CASE WHEN** enables  $if$ -then-else logic applied on other columns

## **SELECT** ⟷ dplyr::**summarize() Advanced** concepts

### We can aggregate on columns using **SELECT** + **DISTINCT**

**Answer to:** how can we count/sum distinct values across a column?

How many **distinct plane types** are there?

**> SELECT COUNT(DISTINCT type) AS tot\_uniq\_types from planes;**

The **DISTINCT** works **across** the **entire type** column since we didn't specify a group

Useful to **compare** and **interpret** the difference by using count (\*) instead

**Takeaway: DISTINCT** clause works well with **aggregate functions (COUNT)**

### We can aggregate on groups using **SELECT** + **DISTINCT**

**Answer to:** how can we count/sum distinct values by **different groups**?

How many unique plane model types are there **by manufacturer**?

**> SELECT manufacturer, COUNT(DISTINCT type) AS uniq\_types from planes GROUP BY manufacturer;**

How many total plane model types are there **by manufacturer**?

**> SELECT manufacturer, COUNT(\*) AS tot\_types from planes GROUP BY manufacturer;**

**Takeaway: DISTINCT aggregations** are **very effective** across **groups** of data

# **subqueries** aka queries **within** queries enable more automation with SQL

### We can nest (sub)queries **within** other queries

**Answer to:** how can we get more automation over filtering, for example?

**Q:** Count total flights with destination codes **starting with 'M'**, **grouped by** code

Hmm, let's first get distinct destination codes starting with 'M'

**> SELECT DISTINCT dest FROM flights WHERE dest LIKE "M%";**

It worked! We also learned to use the **LIKE "M%"** as a SQL wildcard matching

We have the **13 codes**: ("MIA", "MCO", "MSP", "MSY", "MKE", "MEM", "MYR",

 **"MDW", "MHT", "MSN", "MCI", "MTJ", "MVY")**

### We can nest (sub)queries **within** other queries (Cont'd)

Now that we have the destination codes, the query is straightforward

```
> SELECT dest, COUNT(*) as tot_flights
```

```
 FROM flights
```
 **WHERE dest IN ("MIA", "MCO", "MSP", "MSY", "MKE", "MEM", "MYR", "MDW", "MHT", "MSN", "MCI", "MTJ", "MVY")**

 **GROUP BY dest**

Great - but so much **manual typing** in the WHERE clause, so **large room for error**!

### We can do better with a subquery approach

Now that we have the destination codes, the query is straightforward

```
> SELECT dest, COUNT(*) as tot_flights
```
 **FROM flights** 

 **WHERE dest IN (SELECT DISTINCT dest FROM flights WHERE dest LIKE "M%") GROUP BY dest**

**Amazing** - the **WHERE** clause could **work directly** with the output of our **subquery**

We **don't** have to **change anything** if there is a **new destination** starting with M

**Takeaway: subqueries** result in more **automated**, **scalable**, and **expressive code**

## **SQL joins** aka connecting tables with other tables

### How do we **borrow information** from other tables in **SQL**?

**Motivation:** How to get the count of total flights in Jun/Jul by plane carrier name?

```
> SELECT carrier, COUNT(*) as tot_flights
  FROM flights 
  WHERE month IN (6, 7) 
   GROUP BY carrier
```
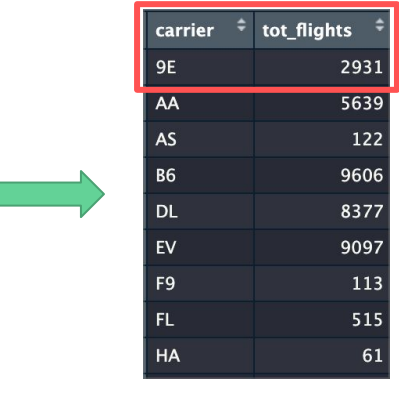

**Almost there!** But we want the carrier name, not carrier code.

So code **9E** corresponds to name **Endeavor Air Inc.**, for example.

How can we **modify our query** to **obtain** and **use** this carrier name information?

### We first need to understand how the tables are **linked**

We need to understand the **PRIMARY** and **FOREIGN KEY** fields in our database

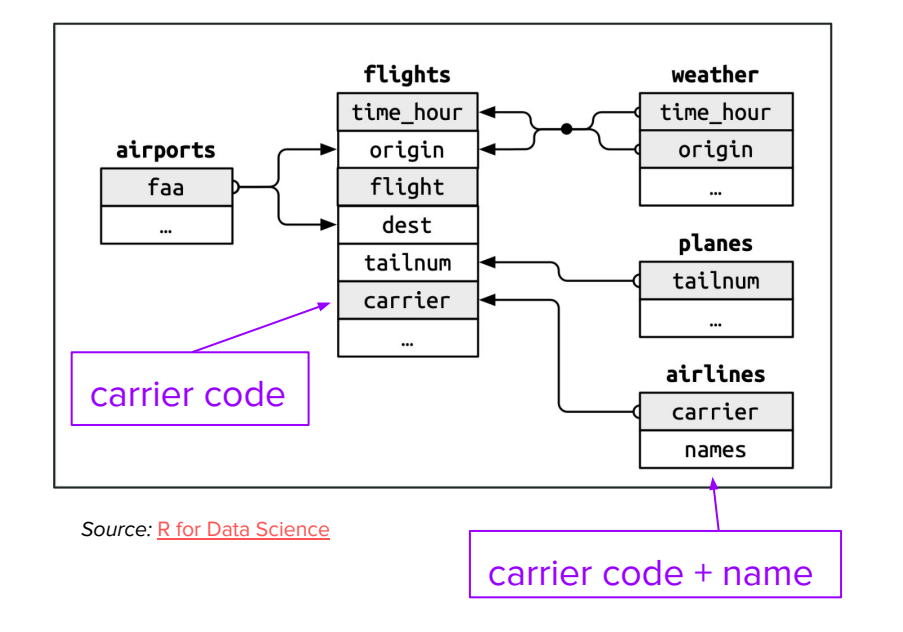

#### **airlines**

**carrier** code is a **PRIMARY KEY,** it **uniquely identifies** each observation. It also has the carrier name information in a separate column.

#### **flights**

**carrier** code is a **FOREIGN KEY** that corresponds to the **carrier** code **PRIMARY KEY in airlines.** It is not a unique identifier of observations in **flights.**

### We can use the idea of a LEFT JOIN to link the keys

Let's consider a toy example, taken from **R** for Data Science

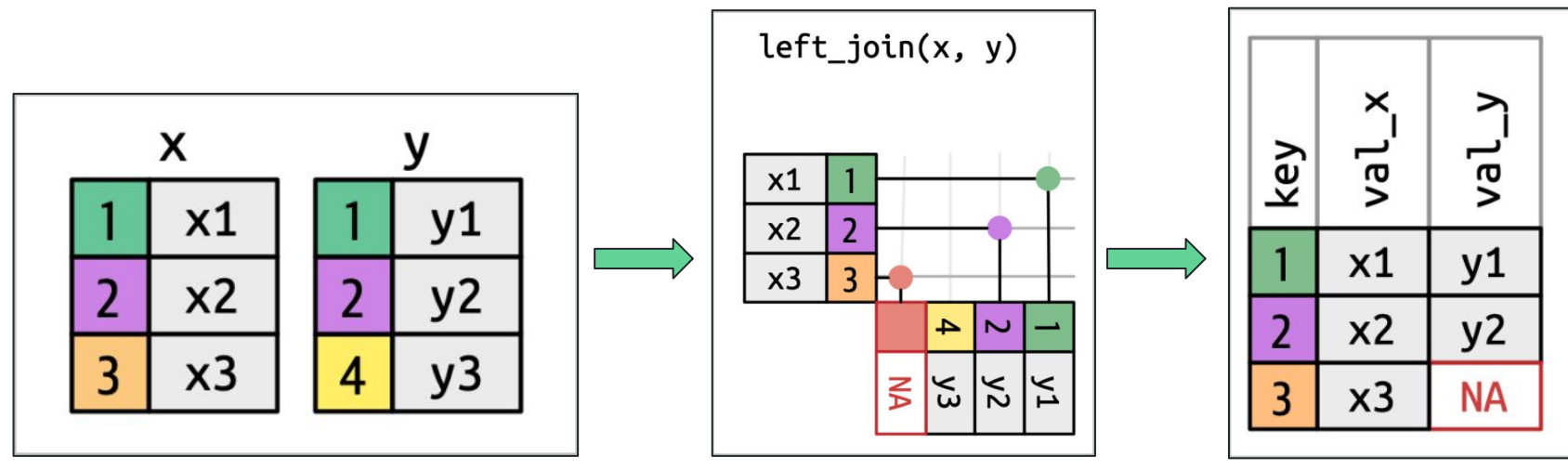

**Goal:** to join all **table y** values on **table x** using keys **{1, 2, 3, 4}**, but ensuring that we retain only keys from **table x**.

The keys on the table on the 'left' will be retained in a LEFT JOIN, i.e., **table x**.

Precisely as we wanted

### How do we **borrow information** from other tables in **SQL**?

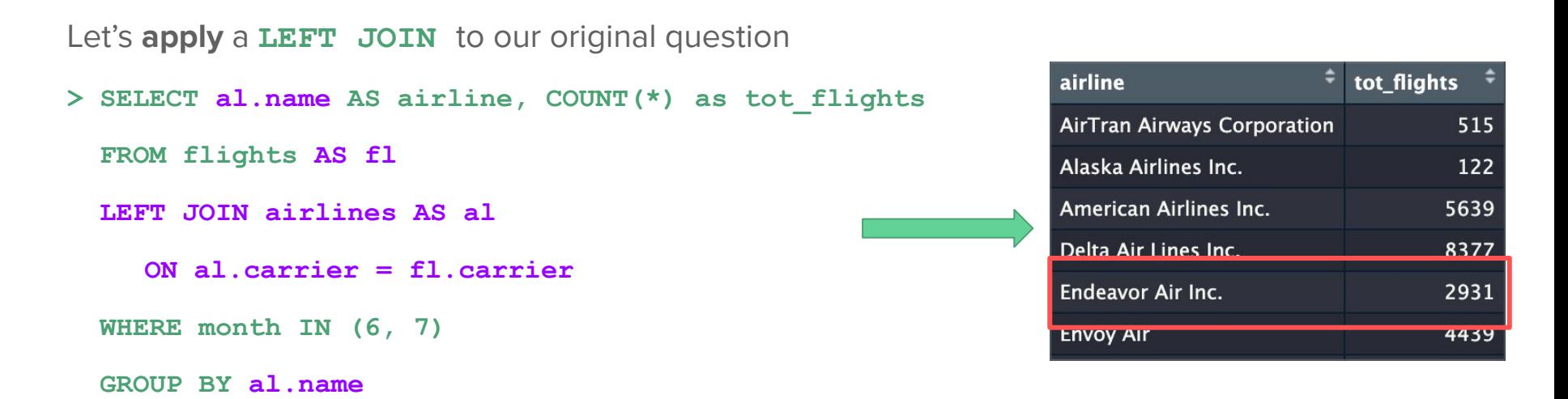

The use of table aliases, e.g., **al** for **airlines**, **avoids reference ambiguities**

**Takeaway: JOINS** are powerful, and there are **many** more, i.e., **INNER, FULL** …

## A reminder as to **why** I use **SQL**

## I like using **SQL** because it's **fun** and **necessary**

Specifically **SQL** allows me to **ask** and **answer** precise **questions** on collected data, in a manner that is both easy to **reason with**, **communicate** and **scales** with data size.

**Wickham, Hadley, Mine Çetinkaya-Rundel, and Garrett Grolemund.** *R for data science*. " O'Reilly Media, Inc.", 2023. [[Link\]](https://r4ds.had.co.nz/index.html)

**Wickham H (2022).** *nycflights13: Flights that Departed NYC in 2013. R package* version 1.0.2, [\[Link](https://nycflights13.tidyverse.org/index.html)]

**Cook, Ian.** *tidyquery and queryparser: Translating SQL Queries to dplyr Pipelines* [\[Link](https://nyhackr.blob.core.windows.net/presentations/tidyquery-and-queryparser-Translating-SQL-Queries-to-dplyr-Pipelines_Ian-Cook.pdf)]

**Teate, Renee MP** (2021)**.** *SQL for data scientists: a beginner's guide for building datasets for analysis.* [\[Link](https://sqlfordatascientists.com/)]

**Evans, Julia** *Become a SELECT star* [\[Link](https://wizardzines.com/zines/sql/)]